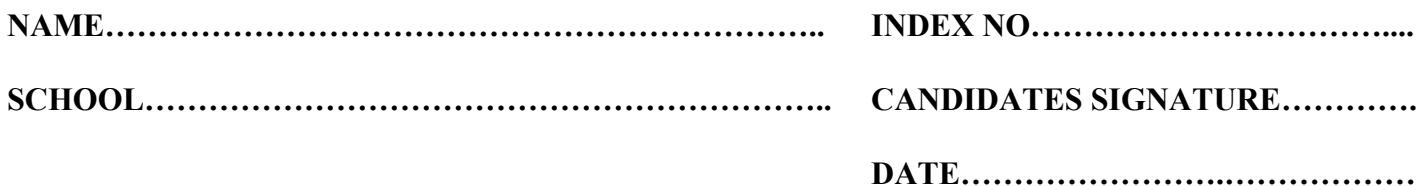

**451/2 COMPUTER STUDIES PAPER 2 (PRACTICAL) JULY/AUGUST 2014 TIME: 2½ HOURS**

# **TRNS-NZOIA COUNTY JOINT EVALUATION EXAMINATION-2014**  *Kenya Certificate of Secondary Education*

**COMPUTER PAPER 2 (PRACTICAL) TIME: 2½ HOURS**

### **Instructions to candidates:**

- *This paper has TWO questions.*
- *Answer all the questions.*
- *Type your name and index number at the right-hand corner of each printout.*
- *Write your name and index number on the removable medium.*
- *Write the Name and version of software used in each question attempted in the answer sheet.*
- *Passwords should not be used while saving in the diskettes.*
- *Make a printout of the answers on the answer sheets provided.*
- *Hand in all the printouts and the removable medium.*

*This paper consists of 4 printed pages. Candidates should check the question paper to ascertain that all pages are* 

*E-resources available online at www.schoolsnetkenya.com / Email: infosnkenya@gmail.com / Tel.:* +254202319748

## *Computer Paper 2 Turnover* Question 1

Munjiru is a secretary for the Entrepreneurs Club. She has been told to use a Database Management System (DBM) to help the club maintain records on the club's members. Perform the following operations just like Munjiru would.

- (a) (i) Create a database table (or file) that has the following fields of data for each member last name, first name, membership number, date of registration, membership fee paid, age, telephone number and a memo field status. (4 marks)
	- (ii) Make the membership number record identifier (the primary key) (2 marks)
	- (iii) Index on membership number. (1 mark)
	- (iv) Save table as ClubI. (1 mark)
- (b) Input the following data to the above table: (10 marks)

Last name First name Membership number Date of registration Membership fee paid Age | Telephone number Status Munjiru | Margaret | Yec/002 | 11.08.93 | 5000.00 | 45 | 573223 | Fully paid Founder Member Salim Said | Yec/101 | 15.07.98 | 5000.00 | 50 | 568880 | Fully paid **Ordinary** Member Kamau John Yec/007 01.01.94 2000.00 65 443311 Senior citizen Member with concessionary rates Onyango Victor Yec/031 10.02.96 4000.00 37 747419 Ordinary Member to pay 1500.00 Ali Majid Yec/055 19.10.96 3500.00 32 720122 Ordinary Member to pay 1500.00 Katiku Peter Yec/067 15.05.97 0.00 25 71710 Ordinary Member Defaulter Korir | Kelvin | Yec/098 | 05.03.98 | 5000.00 | 38 | 767822 | Ordinary Member, fully paid Wafula | Joyce | Yec/023 | 23.04.95 | 5000.00 | 43 | 500655 | Ordinary Member, fully paid

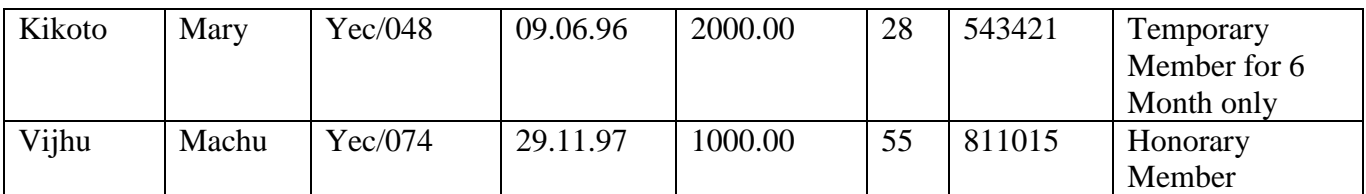

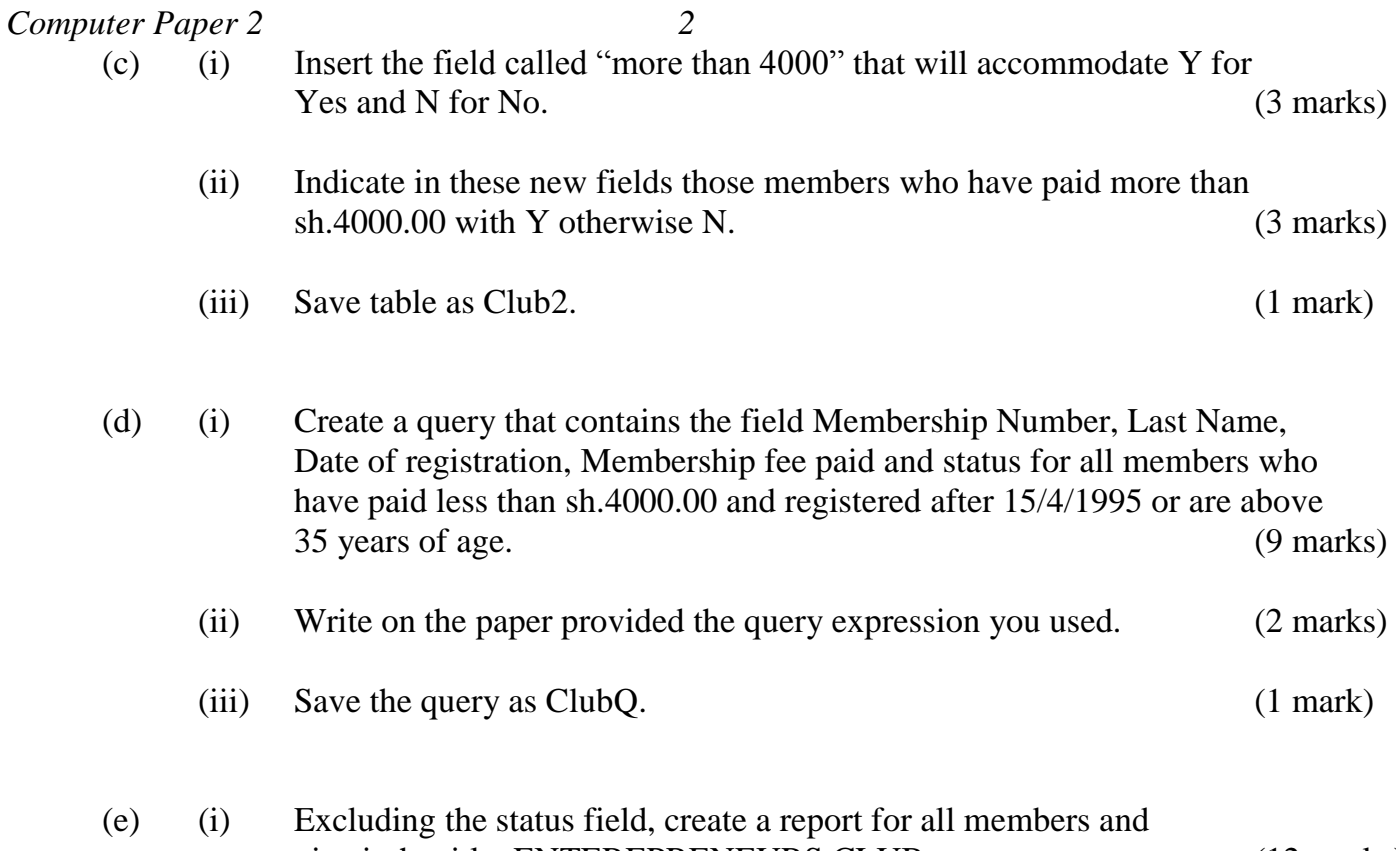

- give it the title: ENTEREPRENEURS CLUB. (12 marks) (ii) Save the report as ClubR. (1 mark)
- 2. The following is a worksheet extracted from business partner's vendors. They have come together to do a business of selling computer accessories.

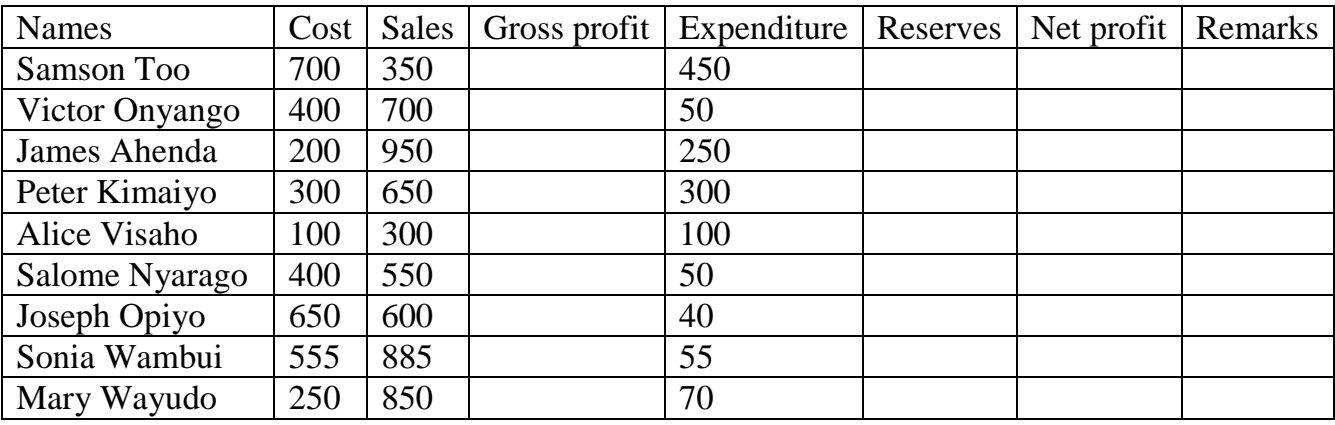

## **PARTNER'S VENDORS**

*E-resources available online at www.schoolsnetkenya.com / Email: infosnkenya@gmail.com / Tel.:* +254202319748

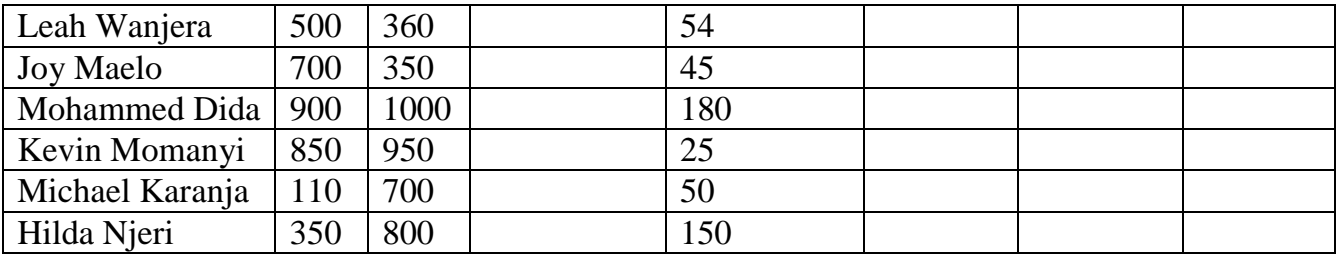

### *Computer Paper 2 3*

Additional information

- (i) Reserves is 10% of Gross Profit.
- (ii) Net profit = Gross profit (Expenditure + Reserves)
- (a) Create a workbook and enter the details as above. Save as Vendor. (20 marks)

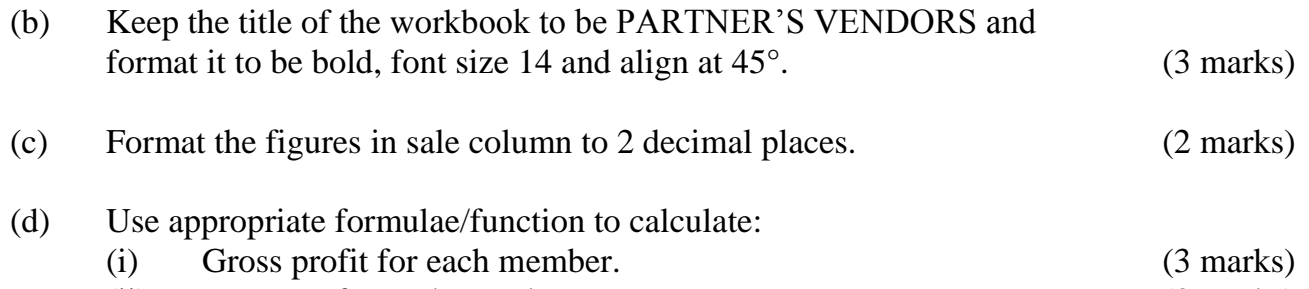

- (ii) Reserves for each member. (3 marks)
- (iii) Net profit for each member. (3 marks)

# (e) Use "IF function" and net profit to analyse the vendors, taking the following remarks: (6 marks) (i) If net profit  $>$  = 500, then "V good vendor"

- (ii) If net profit >400, then "Good vendor".
- (iii) If net profit  $\leq$  = 300, then "Dormant vendor".
- (f) Use names of the vendor and cost to insert line graph, keep the title of the graph to be PRODUCTIVE ANALYSIS, format it and place it in a separate sheet. (5 marks)
- (g) Print the "PARTNER'S VENDOR" and "PRODUCTIVE ANALYSIS" chart. (4 marks)

### **ANSWERS:**

Order a copy of answers from [www.schoolsnetkenya.com/order-e-copy](http://www.schoolsnetkenya.com/order-e-copy) NB> We charge Kshs. 100 ONLY to meet website, e-resource compilation and provision costs